# Тема 4. Логические основы ЭВМ

- 1. Основные определения.
- 2. Этапы развития логики.
- 3. Логические операции.
- 4. Логические формулы.
- 5. Таблицы истинности.
- 6. Законы алгебры логики.
- 7. Основные логические устройства ЭВМ.

Поллак Г.А. к.т.н., доцент каф. Информатики

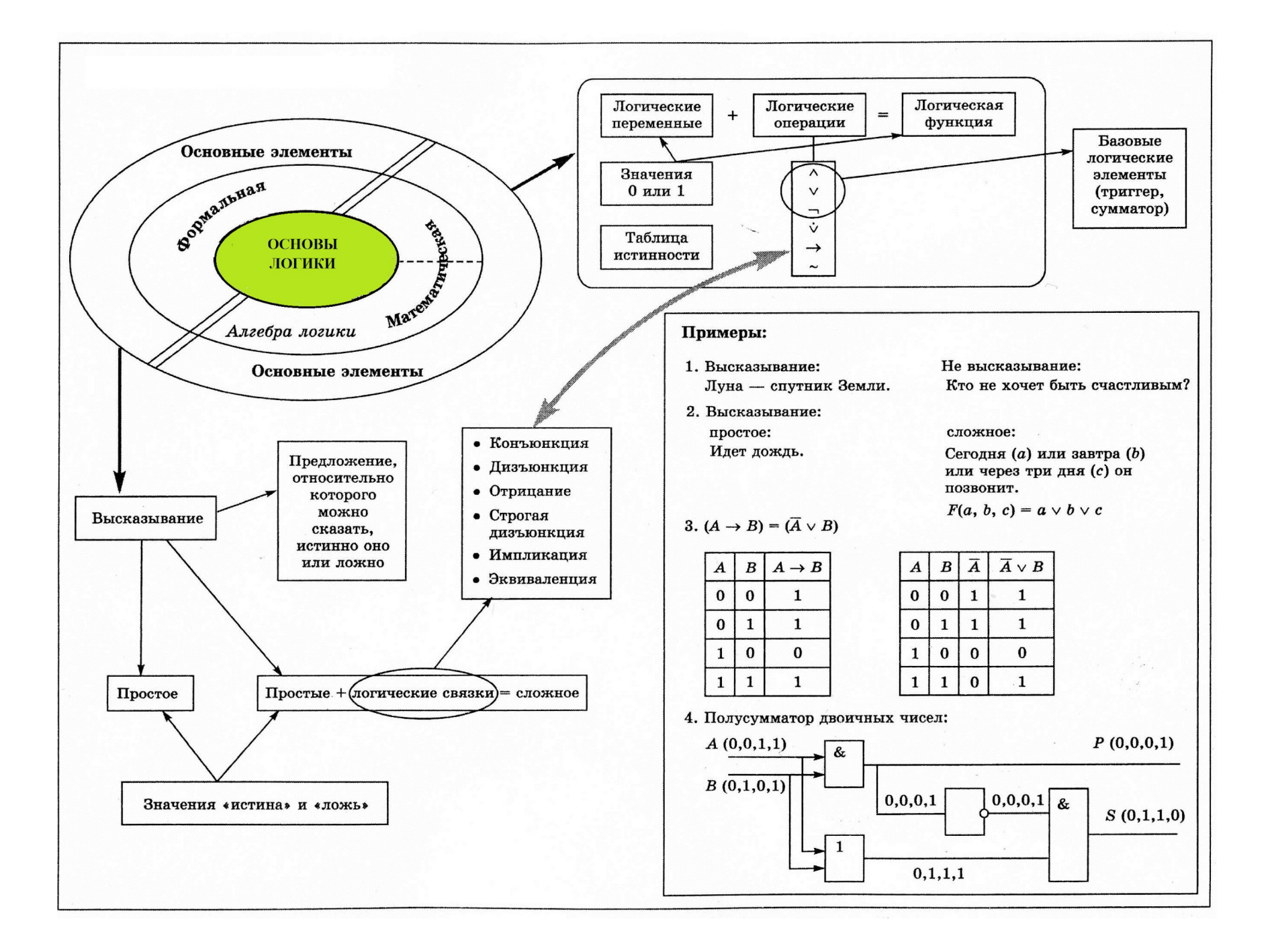

#### Алгебра логики и объясни мышления в отличения с отличения и постоянно с отличения и постоянно с отличения и по<br>В соответство и постоянно с отличения и постоянно с отличения и постоянно с отличения и постоянно с отличения **1. Понятие об алгебре логики**

Основные формы мышления: понятие, суждение (высказывание), умозаключение.

- **1. Понятие** выделяет существенные признаки объекта, которые отличают его от других объектов.
- **2. Высказывание** это любое повествовательное предложение, в отношении которого можно однозначно сказать истинно оно или ложно.
- **3. Умозаключения** позволяют на основе известных фактов, выраженных в форме суждений, получить заключение, т.е. вывести новое знание.

## **2. Этапы развития логики**

Основоположник логики как науки - древнегреческий философ и ученый Аристотель (384-322 гг. до н. э.) . Он разработал теорию дедукции, то есть теорию логического вывода.

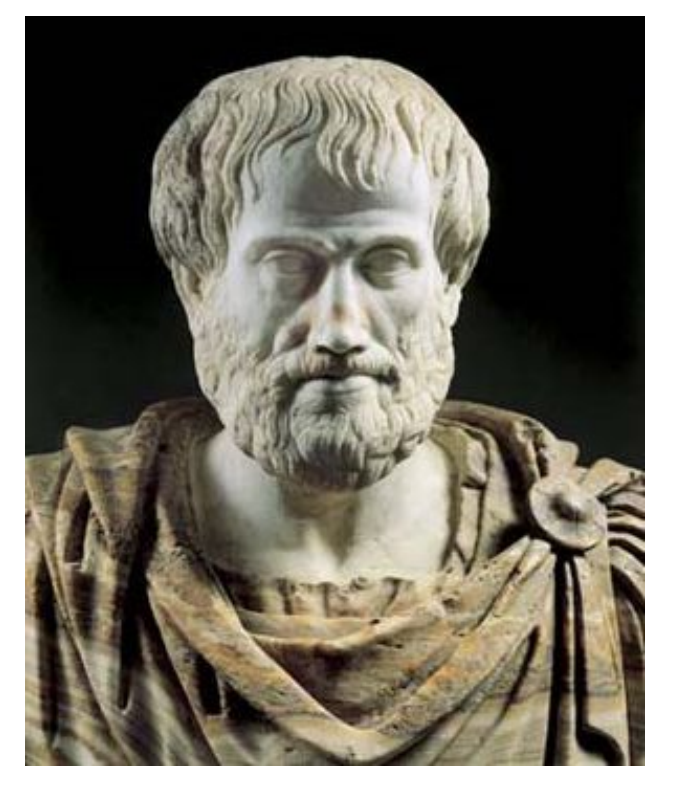

Первый этап – **формальная логика** ( работы древнегреческих ученых: Аристотель, Платон, Демокрит). 1. Изучение законов мышления,

2. Высказывания на естественном языке.

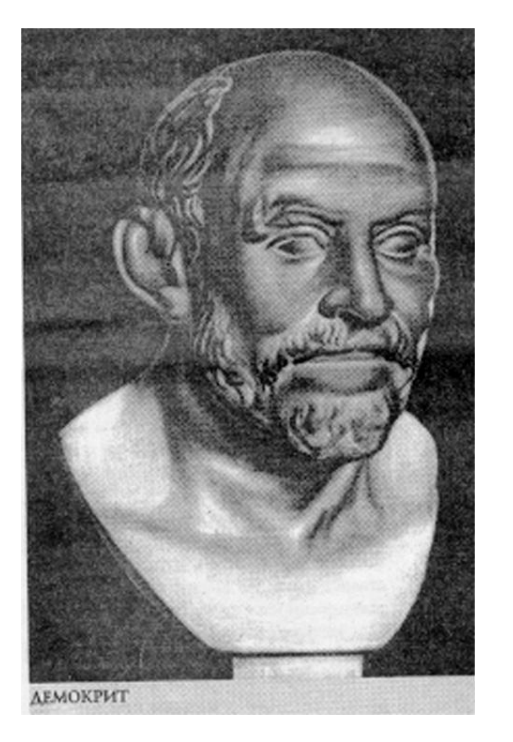

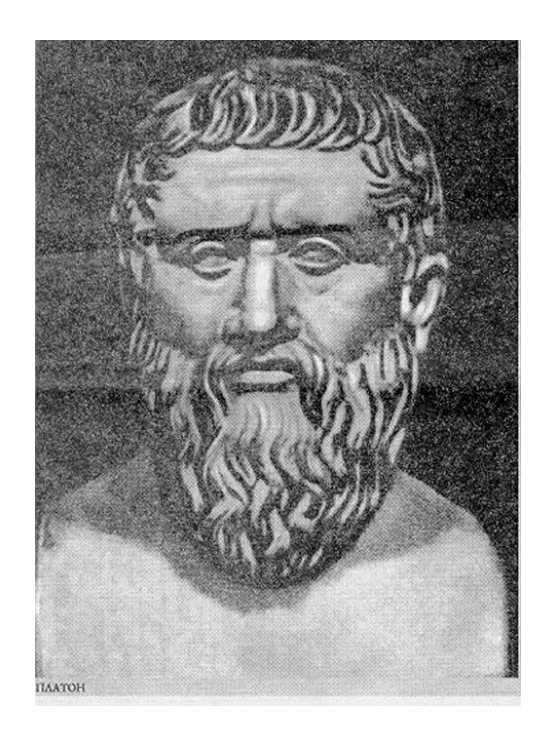

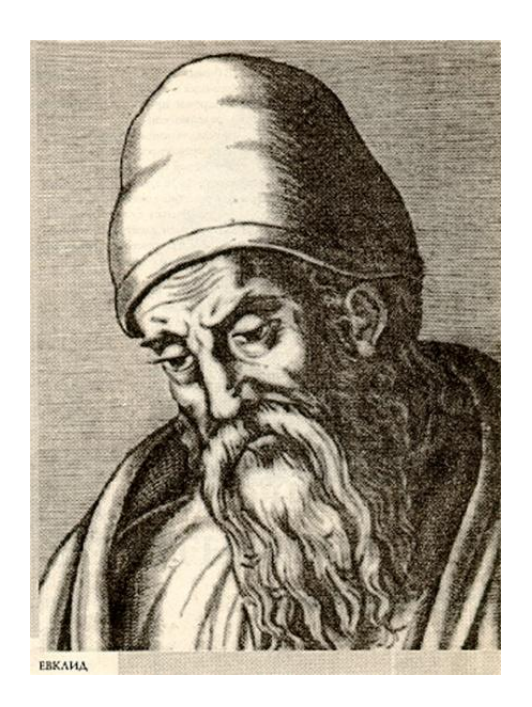

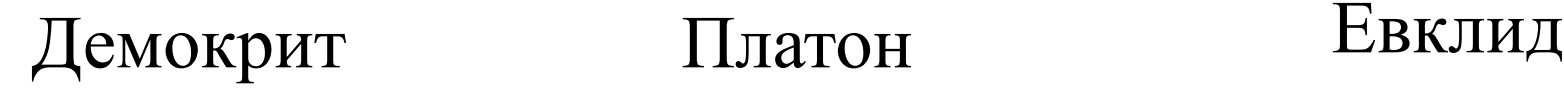

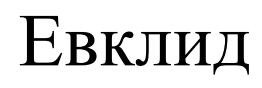

Второй этап – **математическая** или **символьная логика**. Основоположник - немецкий ученый Готфрид Лейбниц.

- 1. Введение логической символики.
- 2. Применение математических методов.

Джордж Буль – английский математик, создатель алгебры логики.

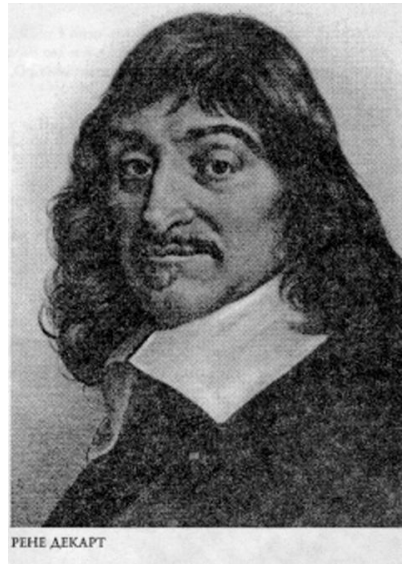

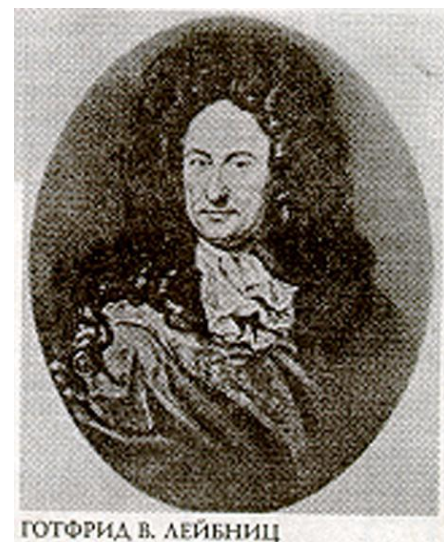

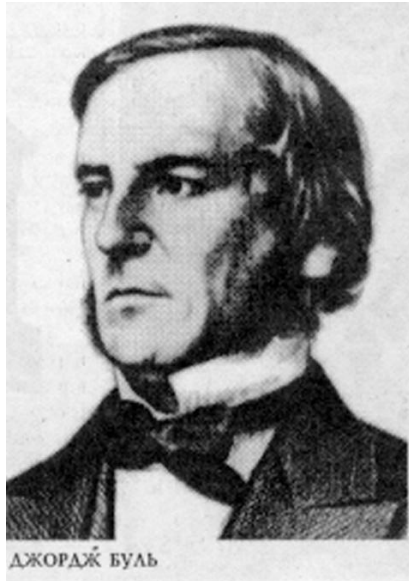

Рене Декарт Готфрид А. Лейбниц Джордж Буль

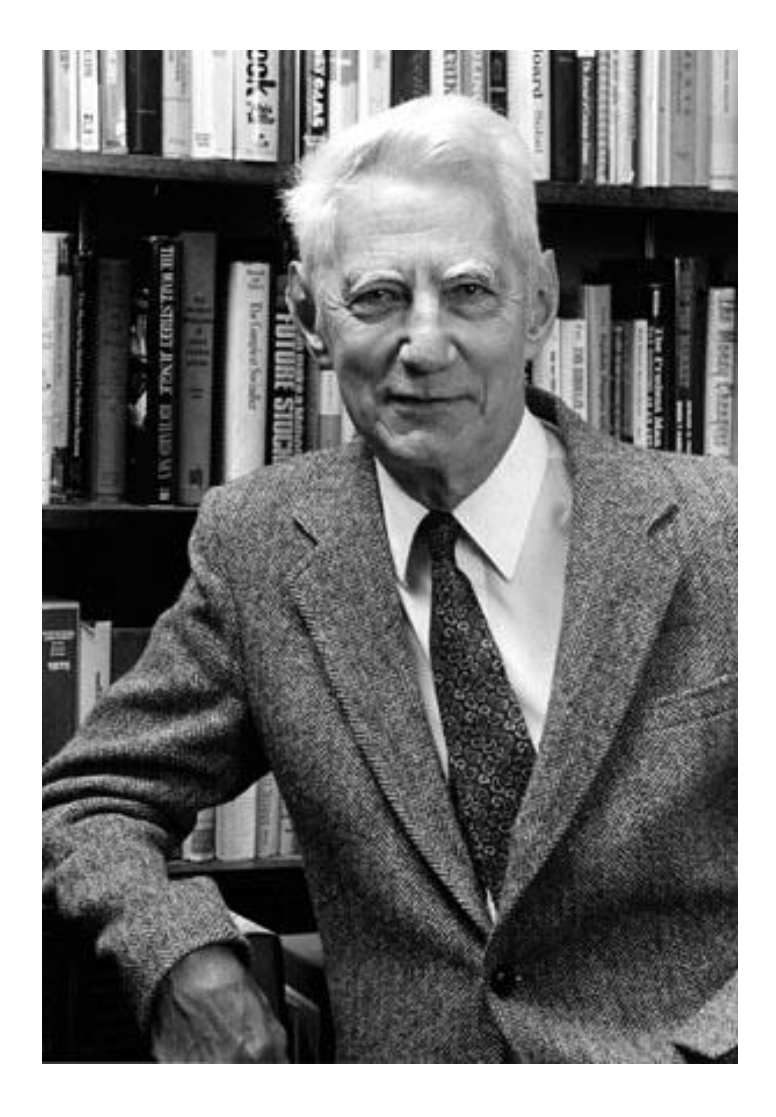

Американский математик и инженер. Применил булеву алгебру к теории электрических цепей «Отец» современной теории информации и связи.

#### Клод Элвуд Шеннон

**3. Логические операции**

**Операция, выражаемая словом «не», называется отрицанием и обозначается чертой над высказыванием (или знаком ¬).** Высказывание ¬А истинно, когда А ложно, и ложно, когда А истинно.

**Операция, выражаемая связкой «или» называется дизъюнкцией или логическим сложением и обозначается знаком** ∨ **или +.** Высказывание А + В ложно тогда и только тогда, когда оба высказывания А и В ложны. **Операция, выражаемая связкой «и» называется конъюнкцией или логическим умножением и обозначается знаком** ∧ **или ∙** Высказывание А В истинно тогда и только тогда, когда оба высказывания А и В истинны.

# **Операция, выражаемая связками «если…, то», «из…следует», «влечет…», называется импликацией и обозначается знаком →. Высказывание А→В ложно тогда и только тогда, когда А истинно, а В ложно**.

**Операция, выражаемая связками «тогда и только тогда», «необходимо и достаточно», «…равносильно…», называется эквиваленцией или двойной импликацией и обозначается знаком**  $\sim$  **или**  $\leftrightarrow$ **.** 

Высказывание А↔В истинно тогда и только тогда, когда значения А и В совпадают. Например, истинны высказывания: «24 делится на 6 тогда и только тогда, когда 24 делится на 3», «23 делится на 6 тогда и только тогда, когда 23 делится на 3».

Очень важными для вычислительной техники являются операции исключающее ИЛИ (неравнозначность, сложение по модулю два) и штрих Шеффера.

Сложение по модулю два обозначается символом ⊕ ,

штрих Шеффера символом \.

# Основные логические операции отрицание, конъюнкция, дизъюнкция.

Таблица выражения операций через основные

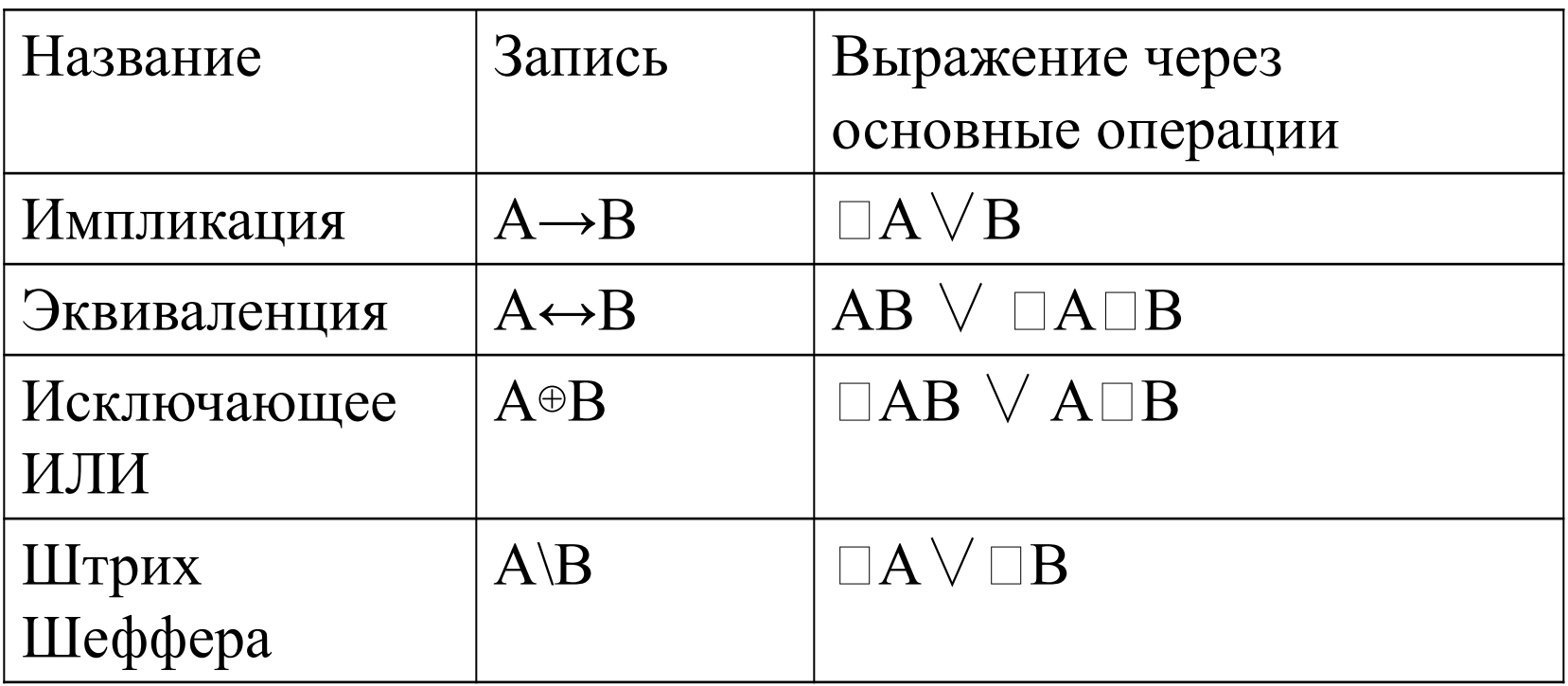

## **4. Логические формулы**

Определение логической формулы.

*1. Всякая логическая переменная и символы истина и ложь – формулы.* 

*2. Если А и В – формулы, то* □*A, A*<sup>*∧*</sup>*B, A*  $\sqrt{B}$ *, A*→*B, А↔В – формулы.* 

*3. Никаких других формул в алгебре логики нет*

В пункте 1 определены элементарные формулы, в пункте 2 даны правила образования из любых данных формул новых формул.

Формула, которая при одних сочетаниях входящих в нее переменных является истинной, а при других – ложной, называется **выполнимой**.

Формула, которая имеет значение истина при любых значениях истинности входящих в нее переменных, называется т**ождественно-истинной** формулой или **тавтологией**.

Например, формула  $A \vee \Box A$ .

# Формула, которая ложна при любых значениях истинности входящих в нее переменных, называется т**ождественно-ложной** или **противоречивой**.

Например, формула  $A^{\wedge}$   $\Box A$  всегда ложна

Формулы А и В имеющие одни и те же значения истинности при одинаковых наборах значений входящих в них переменных, называются **равносильными**.

Равносильность двух формул алгебры логики обозначается символом = или символом  $\equiv$ .

## **5. Таблицы истинности**

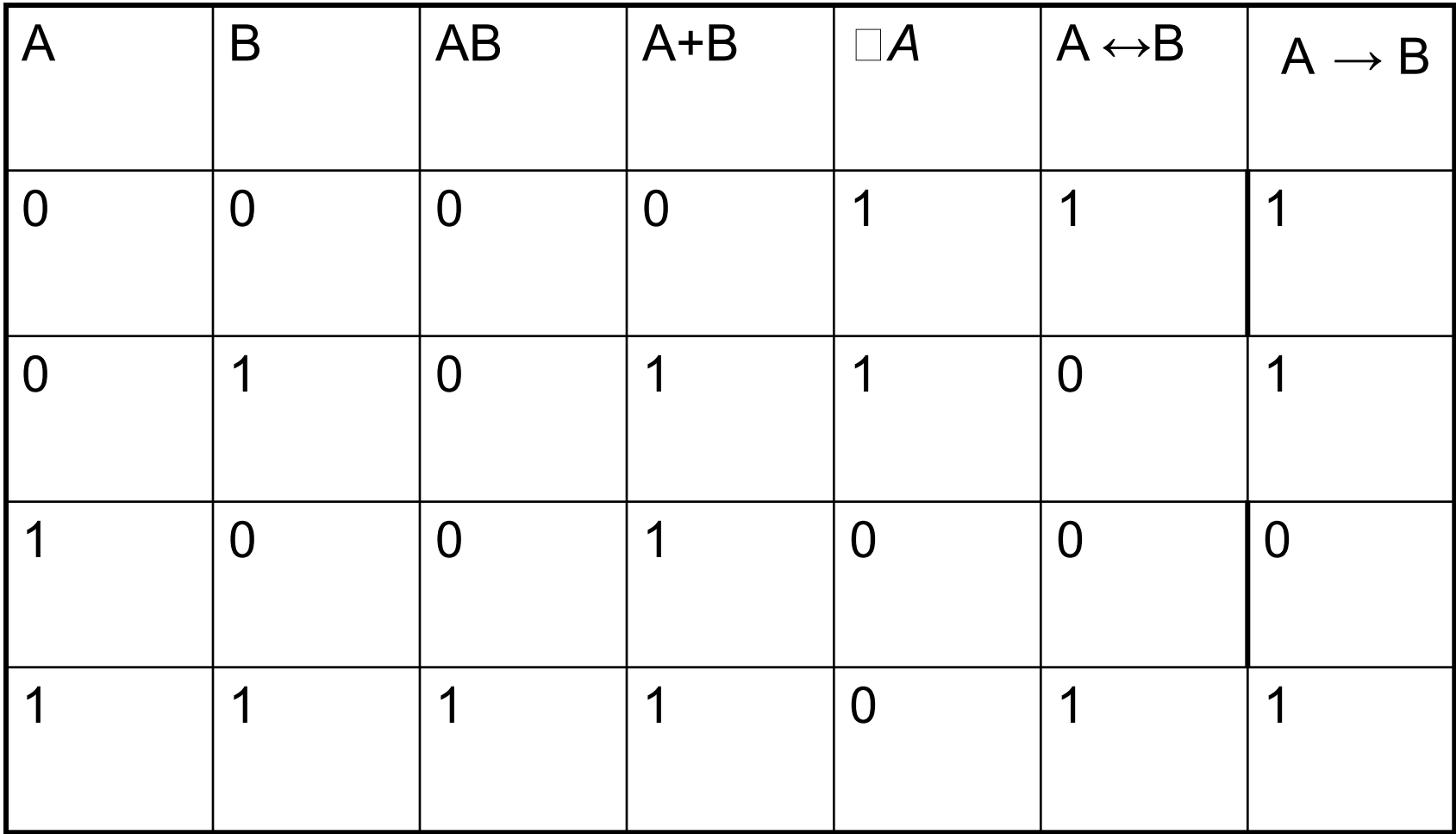

#### **6. Аксиомы и законы алгебры логики**

#### Система аксиом алгебры логики

 $x=0$ , если  $x \ne 1$ .  $x=1$ , если  $x \ne 0$ .  $1 \vee 1 = 1$   $1 \wedge 1 = 1$  $0 \vee 0 = 0$   $0 \wedge 0 = 0$  $0 \vee 1 = 1 \vee 0 = 1$   $0 \wedge 1 = 1 \wedge 0 = 0$  $\Box 0 = 1$   $\Box 1 = 0$ 

#### Тождества алгебры логики

 $\Box$ x  $\lor$  x = 1  $\Box$ x  $\land$  x = 0  $0 \vee x = x$   $1 \wedge x = x$ 1  $\vee$  x = 1 0  $\wedge$  x = 0  $X \lor X = X$   $X \land X = X$ 

# 1. *Закон исключения третьего*. Был известен уже в древности.

Содержательная трактовка: «Во время своих странствований Платон *был* в Египте **ИЛИ** *не был* Платон в Египте».

В такой трактовке это и любое другое выражение будут правильны (тогда говорили: *истинно*). Ничего другого быть не может: Платон либо был, либо не был в Египте – третьего не дано.

# *2. Закон непротиворечивости*.

Если сказать: «Во время своих странствий Платон **был** в Египте И **не был** Платон в Египте, то очевидно, что любое высказывание, имеющее такую форму, всегда будет ложно.

# *3. Закон отрицания:*

«Если **НЕ** верно, что Платон **Не БЫЛ** в Египте, то значит, Платон **БЫЛ** в Египте».

## **7. Основные логические устройства ЭВМ**

На принципиальных электрических схемах логические элементы изображаются прямоугольниками с обозначением входов и выходов.

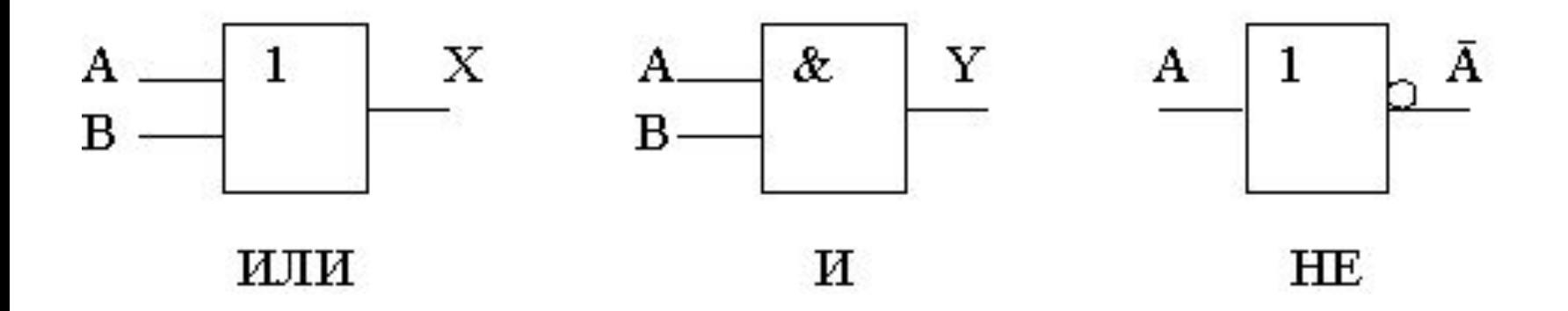

#### Сумматор

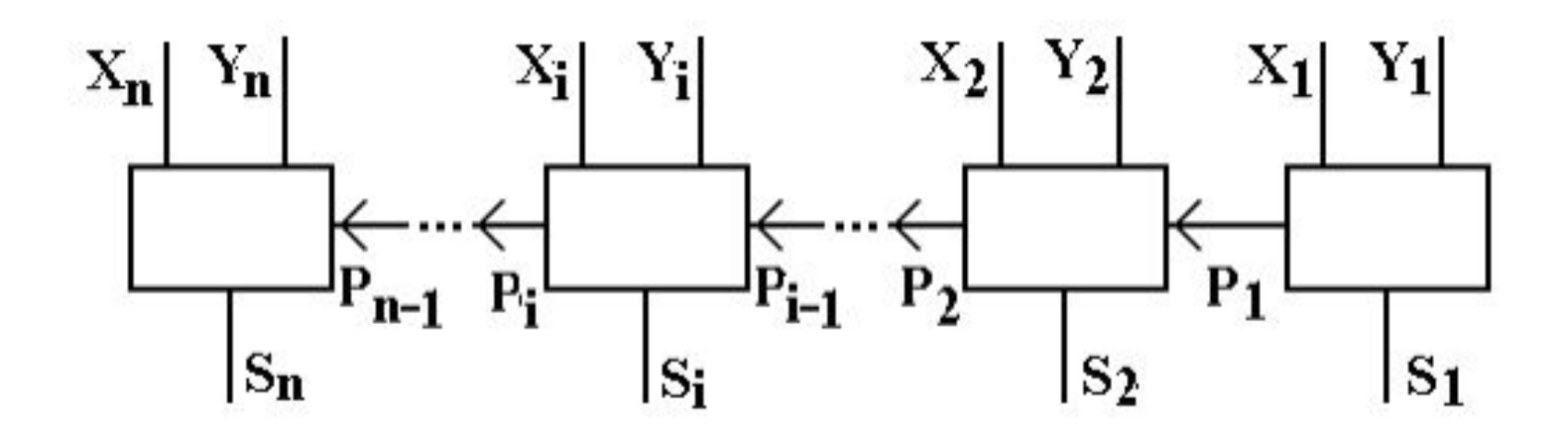

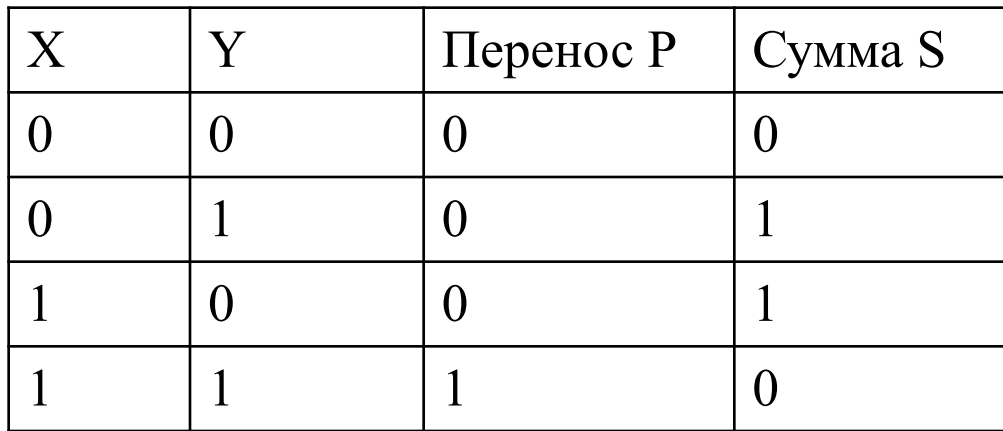

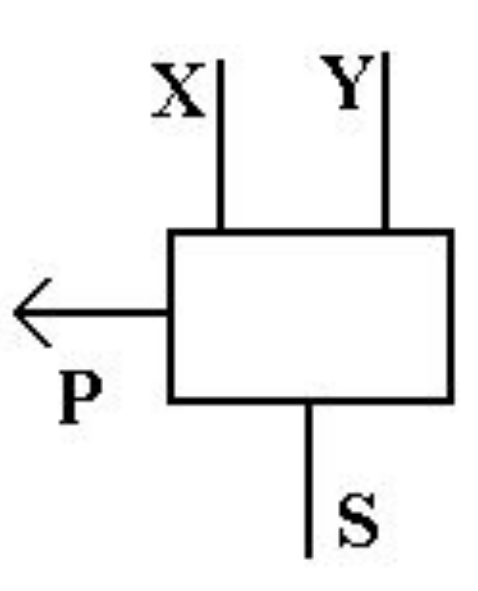

#### Полусумматор двоичных чисел

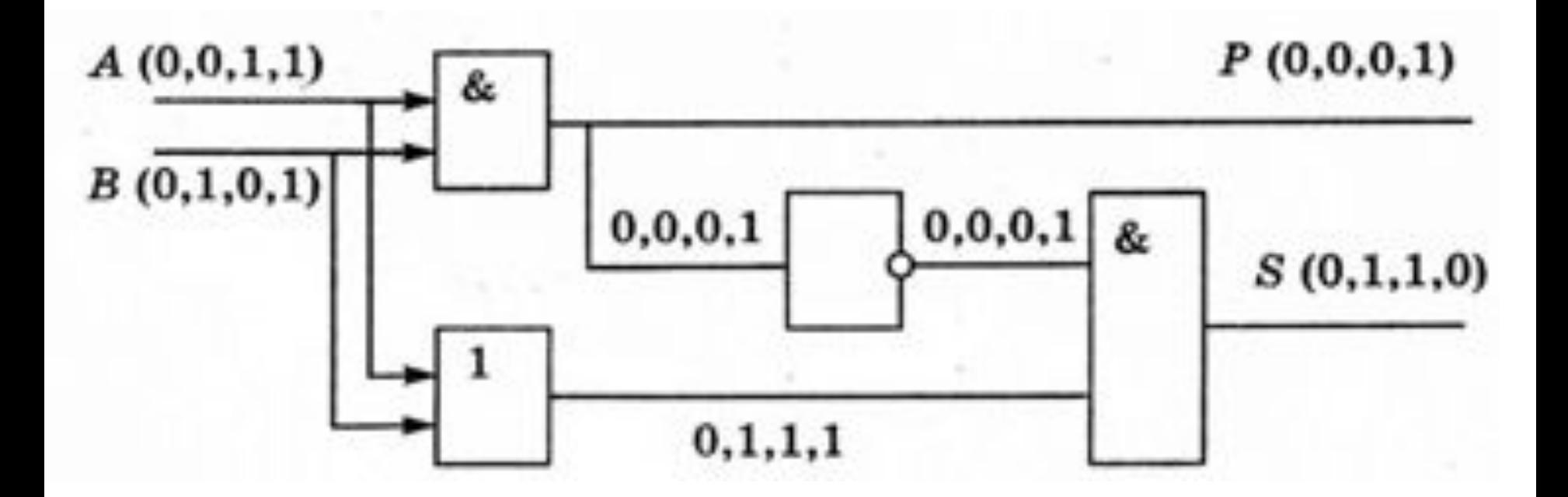

\n
$$
\begin{array}{r}\n 0011 \\
+\n 0101 \\
\hline\n 10110\n \end{array}
$$
\n

\n\n The **perroc B CTapший pagряд**\n

### RS- триггер

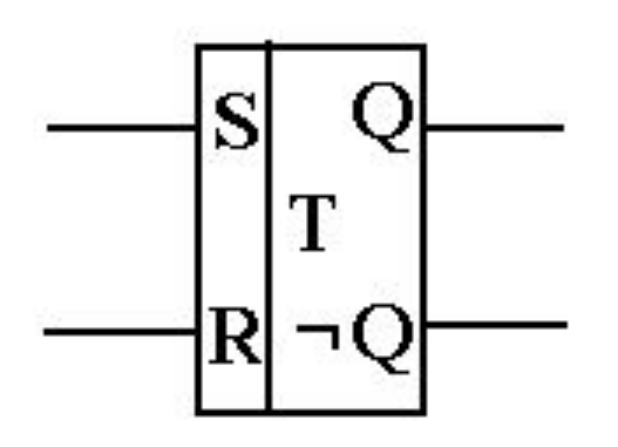

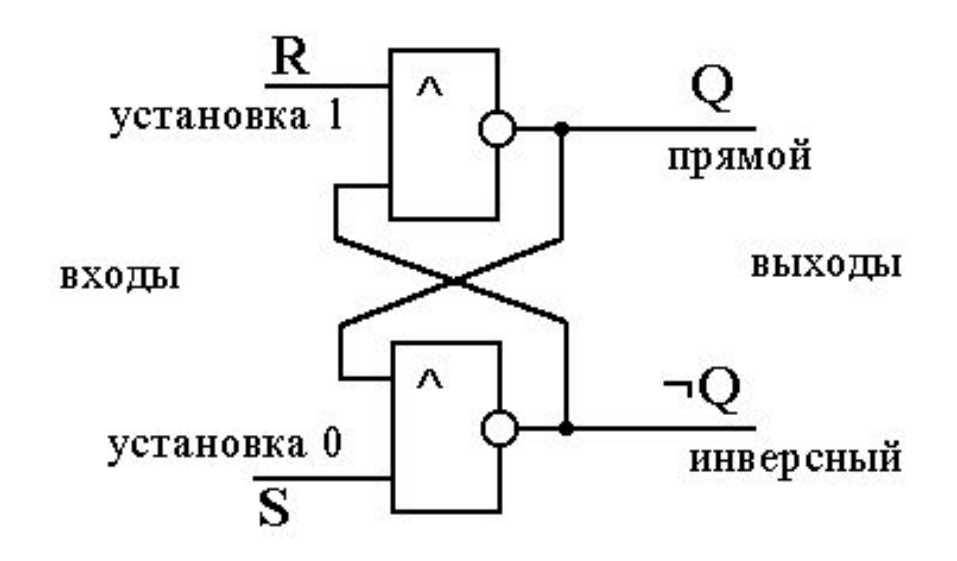

#### Условное обозначение Схема

## Иллюстрация принципа работы триггера

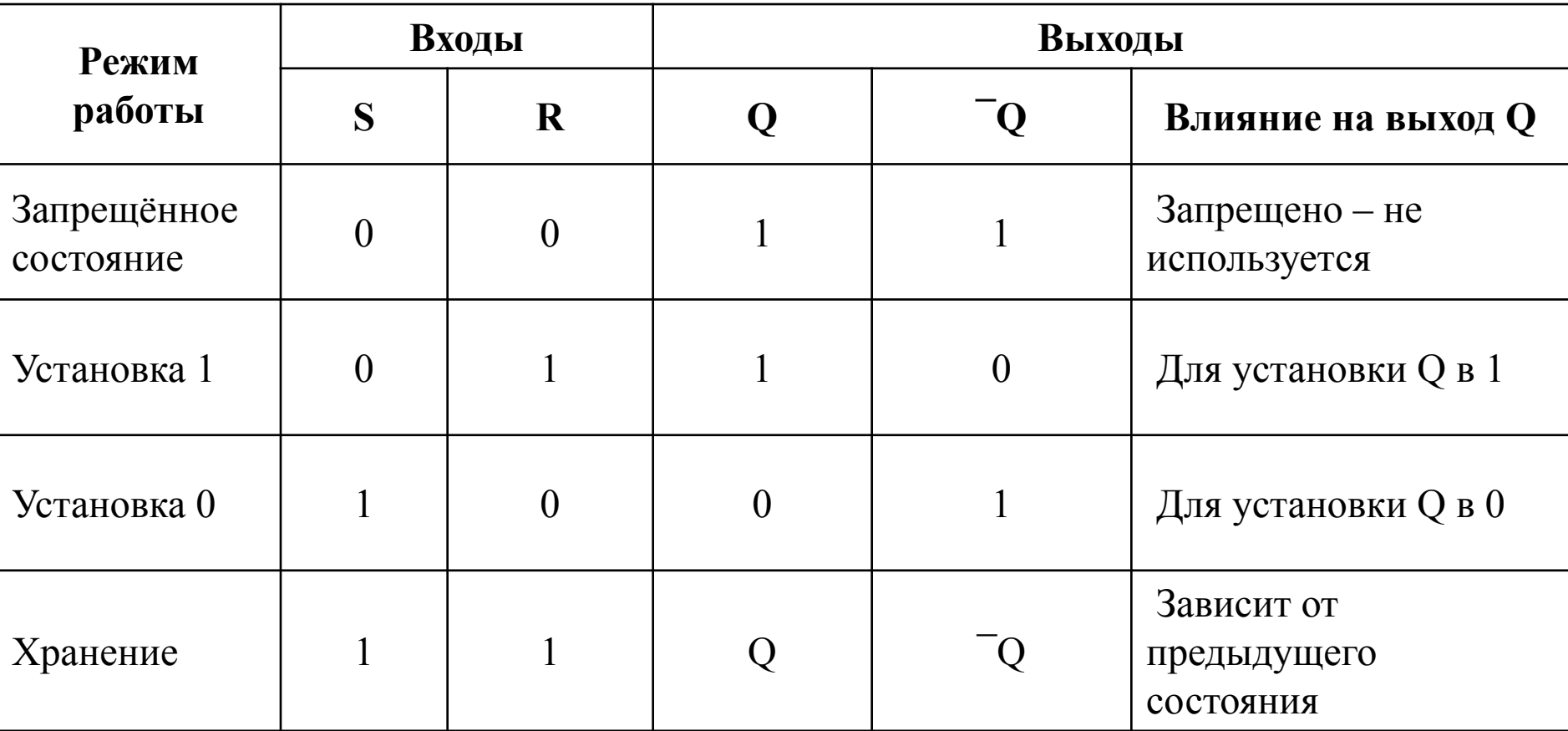